Министерство науки и высшего образования Российской Федерации Федеральное государственное автономное образовательное учреждение высшего образования

«Российский государственный профессионально-педагогический университет»

## **ЭЛЕКТРОННОЕ УЧЕБНОЕ ПОСОБИЕ «БИОЛОГИЯ»**

Выпускная квалификационная работа по направлению подготовки 44.03.04 Профессиональное обучение (по отраслям)

профилю подготовки «Информатика и вычислительная техника» профилизации «Компьютерные технологии»

Идентификационный номер ВКР: 016

Министерство науки и высшего образования Российской Федерации Федеральное государственное автономное образовательное учреждение высшего образования «Российский государственный профессионально-педагогический университет»

> Институт инженерно-педагогического образования Кафедра информационных систем и технологий

> > К ЗАЩИТЕ ДОПУСКАЮ Заведующий кафедрой ИС И. А. Суслова «  $\rightarrow$  2019 г.

# ВЫПУСКНАЯ КВАЛИФИКАЦИОННАЯ РАБОТА **ЭЛЕКТРОННОЕ УЧЕБНОЕ ПОСОБИЕ «БИОЛОГИЯ»**

Исполнитель: обучающийся группы № Ом-413С КТ С.Ю.Белогур Руководитель: старший преподаватель С. В. Ченушкина Нормоконтролер: Т.В. Рыжкова

Екатеринбург 2019

### **АННОТАЦИЯ**

Выпускная квалификационная работа состоит из электронного учебного пособия «Биология» и пояснительной записки на 55 страницах, содержащей 8 рисунков, 30 источников литературы, а также 1 приложение на 2 страницах.

Ключевые слова: ЭЛЕКТРОННОЕ УЧЕБНОЕ ПОСОБИЕ, БИОЛОГИЯ, РАБОЧАЯ ПРОГРАММА.

**Белогур С.Ю.** Электронное учебное пособие «Биология»**:** выпускная квалификационная работа / Белогур С.Ю.; Рос. гос. проф. – пед. ун – т, Ин – т инж. – пед. образования, Каф. информ. систем и технологий. – Екатеринбург,  $2019. - 49$  c.

*Объектом* исследования определен учебный материал по дисциплине «Биология».

*Цель* настоящего исследования: снабдить учащихся, изучающих дисциплину «Биология», эффективным и легкодоступным средством обучения, которое позволит обучаемым самостоятельно освоить учебный материал и осуществить самоконтроль знаний.

В соответствии с целью в работе решены следующие задачи:

• произведён анализ литературы и интернет-источников;

• проанализированы требования Федерального государственного образовательного стандарта среднего (полного) общего образования к содержанию данной дисциплины;

• разработана модель электронного пособия, а так же удобный интерфейс;

- разработаны вопросы для самоконтроля и словарь терминов;
- реализовано электронное пособие.

# **СОДЕРЖАНИЕ**

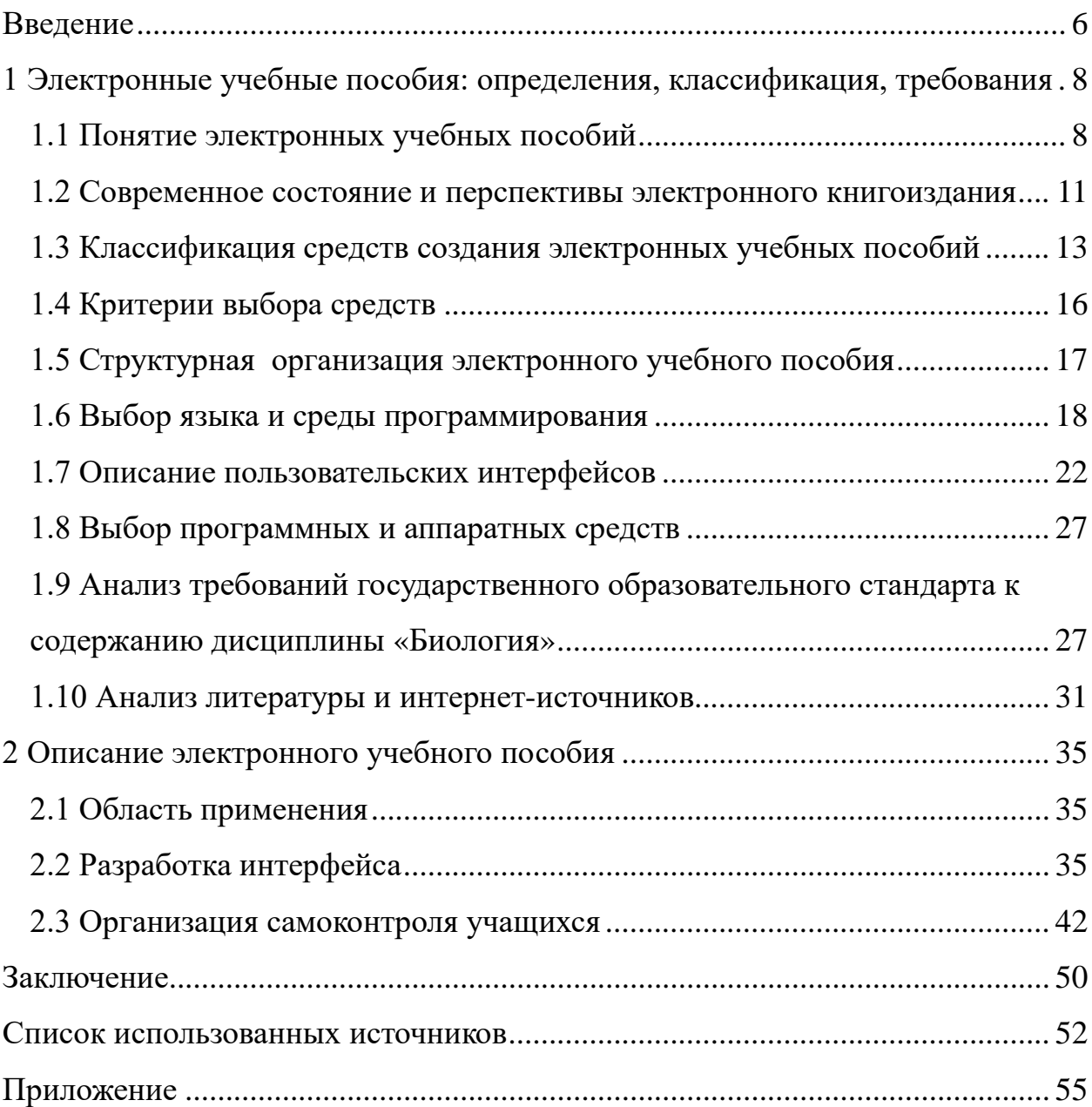

#### <span id="page-5-0"></span>**ВВЕДЕНИЕ**

Современное образование подразумевает использование различных форм и методов организации учебного процесса. Одной из интересных областей современной образовательной науки является использования электронных учебных пособий.

Электронное учебное пособие — программное средство, предназначенное для представления новой информации, дополняющей печатные издания, служащее для индивидуального обучения и позволяющее в ограниченной мере проверять полученные знания и умения обучаемого методом тестирования.

Для создания хорошего электронного пособия мало взять хороший учебник, установить в нем навигацию (создать гипертексты) и снабдить богатым иллюстративными материалами (включая мультимедийные средства) и воплотить на экране компьютера. Электронное учебное пособие не должно превращаться ни в текст с картинками, ни в справочник, так как его функция принципиально иная.

Электронное учебное пособие призвано в первую очередь в большей мере облегчить понимание и запоминание (причем активное, а не пассивное) наиболее существенных понятий, утверждений и примеров, вовлекая в процесс обучения иные, нежели обычный учебник, возможности человеческого мозга, в частности, слуховую и эмоциональную память, а также используя компьютерные объяснения.

Область использования электронных учебных пособий — персональная работа студентов. Поэтому использовать электронные учебные пособия в рамках обычной классно - урочной системы часто не приносит должных результатов.

*Актуальность* настоящей работы состоит в необходимости создания программно-педагогического средства для самостоятельного освоения учебного материала обучаемыми с возможностью осуществления самоконтроля знаний.

*Объектом* исследования определен учебный материал по дисциплине «Биология».

*Цель* настоящего исследования: снабдить учащихся, изучающих дисциплину «Биология», эффективным и легкодоступным средством обучения,которое позволит обучаемым самостоятельно освоить учебный материал и осуществить самоконтроль знаний.

В соответствии с целью в работе поставлены следующие задачи:

• произвести анализ литературы и интернет-источников;

• проанализировать требования Федерального государственного образовательного стандарта среднего (полного) общего образования к содержанию данной дисциплины;

• разработать модель электронного пособия, а так же удобный интерфейс;

• разработать вопросы для самоконтроля и словарь терминов;

• реализовать электронное пособие.

Работа выполнялась по заказу БПОУ ОО «Сибирский профессиональный колледж».

## <span id="page-7-0"></span>**1 ЭЛЕКТРОННЫЕ УЧЕБНЫЕ ПОСОБИЯ: ОПРЕДЕЛЕНИЯ, КЛАССИФИКАЦИЯ, ТРЕБОВАНИЯ**

#### <span id="page-7-1"></span>**1.1 Понятие электронных учебных пособий**

Образовательные технологии направлены на обеспечение участия каждого обучающегося в учебно - познавательную деятельность. При этом для формирования нового понятия или отработки алгоритма обучающийся должен выполнить определенный набор действий. Реализации этой цели способствует использование на уроках и во внеурочной деятельности преподавателем всевозможных тренажеров. Нередко ЭУП называют оригинальную методику обучения, контроля и оценки знаний обучающихся, предлагающую набор заданий на заданную тему с контролем правильности их выполнения.

Особенности электронного учебного пособия:

• возможность создания простого и удобного механизма навигации в пределах электронного учебника;

• развитый поисковый механизм в пределах электронного учебника, в частности, при использования гипертекстового формата издания;

• объективная возможность встроенного автоматизированного контроля уровня знаний учащихся;

• возможность собственного варианта структурирования материала;

• возможность адаптирования изучаемого материала учебника к уровню знаний обучаемого, следствием чего является резкий рост уровня мотивации обучаемого;

• возможность адаптации и оптимизации пользовательского интерфейса под индивидуальные запросы обучаемого.

При разработке интерфейса пользователя использовались программные средства:

• Adobe Photoshop  $7.0 \text{ CS}$  — для создания графических элементов интерфейса;

• Adobe Dreamweaver — для создания HTML страниц;

Microsoft Word 2010 — для набора и редактирования текстовой информации;

• Yandex — для просмотра электронного учебного пособия.

Интерфейс исполнен в спокойной цветовой гамме с использованием разных оттенков зеленого цвета, на кнопках используется голубой оттенок. Интерфейс понятен и прост в использовании

Прежде чем приступать к разработке программного продукта определимся со структурой.

Кроме всего вышеперечисленного, не стоит забывать что к электронным учебным пособиям так же предъявляются и требования, которые должны соблюдаться при их создании.

Основные требования к содержанию таковы:

• электронные образовательные материалы не должны содержать информацию, распространение которой запрещено законодательством Российской Федерации. К публикации не допускаются электронные образовательные материалы, содержащие информацию, посягающую на честь и достоинство, права и охраняемые законом интересы третьих лиц;

• в электронном учебном пособии отсутствуют фактические и (или) логические ошибки;

• содержание электронного учебного пособия не противоречит положениям Федерального закона от 29 декабря 2010 г. № 436-ФЗ «О защите детей от информации, причиняющей вред их здоровью и развитию» (отсутствие информации, побуждающей детей к совершению действий, представляющих угрозу их жизни и (или) здоровью);

содержание электронного учебного пособия соответствует принципам толерантного отношения к представителям различных религиозных, этнических и культурных групп, не препятствует межнациональному и межконфессиональному диалогу;

содержание электронного учебного пособия доступно и понятно обучающимся независимо от пола, национальности и места проживания;

содержание электронного учебного пособия не противоречит основам современных научных знаний;

в содержании электронного учебного пособия отражен междисциплинарный подход;

изложение материала характеризуется логичностью и последовательностью:

содержание электронного учебного пособия обеспечивает полноценное изучение курса.

Кроме требований к содержанию, существуют требования к методической части разрабатываемых электронных учебных пособий:

корректно выбраны: уровень образования, предмет, уровень изучения, контролируемые элементы содержания, вид контента;

дано описание, указаны ключевые слова;  $\bullet$ 

наличие в каждом параграфе: видео и (или) аудиозаписей, текста, интерактивных заданий, заданий, аналогичных формату международных и национальных исследований качества образования, тестовых заданий, заданий аналогичных формату ГИА и ВПР, заданий на самопроверку, заданий междисциплинарного характера (по возможности);

наличие в каждой главе заданий, связанных с регионом проживания обучающихся.

#### <span id="page-10-0"></span> $1.2$ Современное состояние перспективы  $\mathbf{M}$ электронного **КНИГОИЗДАНИЯ**

Электронные издания относятся к динамически развивающемуся классу продукции. Их количество увеличивается быстрыми темпами, а качество непрерывно улучшается. Интеграция полиграфической продукции с электронными документами приносит чисто практические выгоды. Так, переход на цифровую форму позволяет обеспечить сохранность многих уникальных видов продукции, таких как древние рукописи. Даже обычные фотографии и картины теряют со временем свои качества. Хранение их электронных копий позволяет донести до последующих поколений такие уникальные шедевры.

Наконец, хранение документов и изданий в электронной форме позволяет организовывать электронные базы данных, четкая структура и развитые средства поиска и навигации в которых облегчают процесс обнаружения нужных материалов и их фрагментов.

В ввиду примера есть возможность сослаться на иностранное специализированное издательство медицинской литературы Mosby — Year Book, в котором появление графической библиотеки позволило за считанные секунды находить нужные иллюстрации и помещать их в книги, в результате чего была достигнута значительная экономия времени и материальных средств.

Несомненна более высокая потребительская ценность детских учебных электронных изданий, так как повышается интерес к изучаемому материалу и обеспечивается возможность применения новых, более эффективных, технологий не только бучения, но и постепенного вовлечения детей в процесс обучения в игровой форме. Эти методики уже опробованы во многих странах и на практике доказали свою эффективность.

Справочные и научные издания позволяют более простыми средствами и в более краткие вопросы сроки получить необходимую информацию (или краткие сведения, позволяющие оценить ее необходимость пользователю и

заказать ее, в том числе и в печатном виде). Естественно, что ценность таких изданий по сравнению с печатными существенно возрастает. Степень увеличения ценности таких изданий и роль определенных факторов может быть установлена в процессе проведения соответствующих исследований.

Своевременно но неуклонно продолжается продвижение электронных изданий в учебной области, начиная со школьного обучения, и далее, в сфере и высшего образования.

Во многих случаях оправдан частичный или полный переход к электронным учебникам и компьютерным образовательным технологиям. Действенность такой замены тем выше, чем больше разнообразие пособий и  $\overline{00}$ ниже ИХ тиражи. Ответ на вопрос изменениях B традиционном издательском и печатном деле, необходимых для адаптации к технологиям, также требует проведения НОВЫМ очень ШИРОКИХ  $\mathbf H$ глубоких научных проработок.

Так, у соседнего государства Финляндии с 1996 по 2000 гг. проходила рассчитанная на пять лет исследовательская программа по электронным издательским  $\overline{M}$ печатным процессам  $\mathbf{c}$ финансированием примерно 60млн. финских марок. В США же  $\mathbf{B}$ рамках поддерживаемой правительством программы  $\overline{10}$ интерактивным электронным журналам более десяти лет работает специальн ая служба ОСLС, которая экономически поддерживает университетские изда тельства и сама выступает как издатель научных изданий — электронных и печатных.

В дальнейшем будущем широкое распространение мультимедиа технологий неудержимое развитие электронной коммерции наложит жесткие ограничения на конкурентоспособность, и даже выживаемость предприятий отрасли печати, ориентированных на широкий спрос. Преимущества в реализации даже самой высококачественной продукции получат те, кто быстрее и эффективней освоил электронные способы коммерции и обслуживания.

Фирмы, не имеющих собственной аппаратной и программной базы мультимедиа - технологий, будут испытывать трудности с получением заказов, и их продукция будет подвергаться опасности устареть раньше, чем дойдет до потребителя.

Причем это невозможно компенсировать в рамках собственно процесса подготовки и выпуска продукции.

Таким образом, сетевые электронные издания имеют несомненные пре имущества по части распространения перед любыми печатными изданиями.

Создание, как, так и печатной продукции все более интегрируется в единое пространство медиаиндустрии.В это же время, в пределах той же медиаиндустрии происходит процесс интеграции печатных и электронных изданий.Следует ожидать ускоренных темпов развития производства электронных изданий,  $\bf{B}$ частности мультимедийных  $\overline{M}$ тех, для которых используются сетевые информационные технологии распро странения.

Стоит отметить что, заметное снижение вклада печатных средств не абсолютного снижения производства печатной означает Продукции. Скорее производства будет неуклонно всего poct продолжаться (в частности это касается производства этикеток и упаковки), однако темпы данного роста будут постепенно уменьшаться.

#### <span id="page-12-0"></span> $1.3$ Классификация средств электронных учебных создания пособий

Средства для создания электронных учебных пособий стоит разделить на группы, к примеру, используя комплексный критерий, включающий такие показатели, как назначенные и выполняемые функции,требования к техническому обеспечению.

В соответствии с указанным критерием возможна следующая классификация:

- классические алгоритмические языки;
- инструментальные средства общего использования;
- средства мультимедиа;
- гипертекст и гипермедиа.

#### Тралиционные алгоритмические языки

Характерные черты электронных учебных пособий, созданных средств ами прямого программирования:

• разнообразие стилей реализации (цветовая палитра, интерфейс, структура электронного учебного пособия, способ подачи материала и т.д.);

- сложность модификации и сопровождения;
- большие затраты времени и трудоемкость;

• отсутствие аппаратных ограничений, т.е. возможность создания ЭУ, ориентированного на имеющуюся в наличии базу.

#### Инструментальные средства общего назначения

Инструментальные обшего  $(MCOH)$ средства назначения предназначены для создания электронных учебных пособий пользователями, квалифицированными He являющимися программистами. ИСОН, применяемые при проектировании электронных учебных пособий, ка к правило, обеспечивают следующие возможности:

формирование структуры электронных учебных пособий;

редактирование форматирования ввод,  $\mathbf{M}$ текста (текстовый редактор);

статической иллюстративной подготовка части (графический редактор);

подготовка динамической иллюстративной части (звуковых и анимационных фрагментов);

модулей, подключение исполняемых реализованных  $\mathbf{c}$ применением других средств разработки и др.

К положительным сторонам инструментальных средств общего назначения следует отнести:

способность создания электронных учебных пособий индивидуа ми, которые не являются квалифицированными программистами;

 $\bullet$ большое сокращение сроков создания электронного пособия

требования малые  $\mathbf{K}$ компьютера  $\overline{\mathbf{M}}$  $\overline{u}$ программному обеспечению

Одновременно с этим инструментальные средства общего назначения имеют некоторые недостатки, такие как:

 $\bullet$ не дружественный интерфейс;

малые, по сравнению с мультимедиа и гипермедиа система возможности;

отсутствие удаленного возможности создания программ обучения.

#### Средства мультимедиа

Мультимедиа означает соединение нескольких способов преподнесения информации — текст, статичные изображения (рисунки и фотографии), движущиеся изображения (мультипликация и видео) и звук (цифровой и MIDI) в интерактивный продукт. Типичным отличием мультимедиа продуктов от других видов информационных ресурсов является заметно больший информационный объем, поэтому в настоящее время основным носителем этих продуктов является оптический диск или твердотельный накопитель.

#### Гипертекстовые и гипермедиа средства

Гипертекст — это способ нелинейной подачи текстового материала, при котором в тексте имеются каким-либо образом выделенные слова, имеющие привязку к определенным безтекстовым фрагментам. Таким образом, пользователь не просто листает по ПОРЯДКУ страницы текста, OH

может отклониться от линейного описания по какой - либо ссылке, т.е. сам управляет процессом выдачи информации. В гипермедиа системе в качестве фрагментов МОГУТ использоваться изображения, a содержать текст. графику, видеофрагменты, информация может звук. Использование гипертекстовой технологии удовлетворяет таким предъявляемым к учебникам требованиям, таким как структурированность, удобство в работе.

При необходимости такой учебник можно «залить» на любой сервер и править. Но, чаще всего, им свойственны  $er<sub>o</sub>$ можно легко He совсем удачный дизайн, не корректная компоновка, путаная структура и т.д.

#### <span id="page-15-0"></span>1.4 Критерии выбора средств

информационных Основными видами средств учебного спектра, которые должны рассматриваться, как компоненты создания электр онных учебных пособий являются:

сервисные программные средства общего назначения,

 $\bullet$ программные средства контроля ЛЛЯ  $\mathbf{V}$ измерения уровня знаний, умений и навыков обучающихся,

тренажеры,

программные средства для математического и имитационного моделирования,

программные средства лабораторий удаленного доступа и виртуальных лабораторий,

информационно - поисковые справочные системы,

автоматизированные обучающие системы (АОС),  $\bullet$ 

электронные учебники (ЭУ),

экспертные обучающие системы (ЭОС),

интеллектуальные обучающие системы (ИОС),

профессиональной средства автоматизации деятельности (промышленные системы или их учебные аналоги).

При выборе средств необходима оценка наличия:

- $\bullet$ аппаратных средств определенной конфигурации;
- сертифицированных программных систем;  $\bullet$
- специалистов требуемого уровня.  $\bullet$

Кроме того, необходимо учитывать назначение разрабатываемого электронного учебного пособия, необходимость модификации дополнения но выми данными, ограничение на объем памяти и др.

Благодаря бурно развивающейся технологии средства мультимедиа и гипермедиа становятся достаточно дешевыми, чтобы устанавливать их на большинство персональных компьютерах. Кроме того, мощность  $\mathbf{M}$ быстродействие аппаратных средств позволяют использовать вышеупомянут ые средства.

#### <span id="page-16-0"></span>1.5 Структурная организация электронного учебного пособия

В настоящий момент к электронным учебным пособиям предъявляются ниже перечисленные требования:

1. Информация по выделенному курсу должна быть хорошо структурирована и представлять собою законченные эпизоды курса с ограниченным количеством новых понятий.

2. Отдельный фрагмент наряду с текстом должен представлять аудио или видео («живые лекции»).

3. Обязательным элементом интерфейса для живых лекций будет линей ка прокрутки, позволяющая повторить лекцию с любого места.

4. Ha изображениях, представляющих модели сложные или мультимедиа-устройства, лолжна быть всплывающая подсказка,

появляющаяся или изчезающая при движении курсора (карты, плана, схемы, т.д.).

5. Текстовая часть, конечно должна сопровождаться многочисленными перекрестными ссылками, дающими возможность сократить время поиска нужной информации, а также мощным поисковым центром. Перспективным элементом может быть подключение специализированного толкового словаря по данной предметной области.

6. Видеоинформация или анимации должны сопровождать разделы, кот обычном B орые Трудно ПОНЯТЬ  $\overline{B}$ изложении. случае затраты времени ЛЛЯ пользователей ПЯТЬ этом  $\mathbf{B}$ десять раз меньше по сравнению с традицонным учебником.

Некоторые явления вообще невозможно описать человеку, никогда их не видавшему (водопад, огонь и т.д.). Видеоклипы позволяют изменять масштаб времени и демонстрировать явления в ускоренной, замедленной или выборочной съемке.

<span id="page-17-0"></span>7. Наличие аудиоинформации, которая во многих случаях является основной и порой незаменимой содержательной частью учебника.

#### 1.6 Выбор языка и среды программирования

Самым распространенным языком программирования для создания электронных учебных пособий является гипертекстовый язык HTML. После него распространенным языком программирования следует Delphi и  $C++$ . Подробно остановимся на гипертекстовом языке HTML, т.к. именно он использовался в разработке дипломного проекта.

HyperText Markup Language (HTML) является стандартным языком, предназначенным для создания гипертекстовых документов в среде WEB. HTML - документы могут просматриваться различными типами WEB - браузеров. Когда документ создан с использованием HTML, WEB-браузер может интерпретировать HTML для выделения различных элементов документа и

первичной их обработки. Использование HTML позволяет форматировать документы для их представления с использованием шрифтов, линий и других графических элементов на любой системе, их просматривающей.

Большинство документов имеют стандартные элементы, такие, как заголовок, параграфы или списки. Используясь, тэгами HTML вы можете обозначать данные элементы, обеспечивая WEB - браузеры минимальной информацией для отображения данных элементов, сохраняя в целом общую структуру и информационную полноту документов. Все что необходимо, чтобы прочитать HTML - документ это WEB - браузер, который интерпретирует тэги HTML и воспроизводит на экране документ в виде, который ему придает автор.

Различные языки программирования отличаются синтаксисом и ключевыми словами. Синтаксис представляет собой точную структуру инструкций языка, а ключевые слова — встроенные термины, воспринимаемые языком. Все языки основаны по большому счету одной базовой концепции: язык программирования представляет собой список инструкций. HTML дает авторам средства для:

публикации электронных документов с заголовками, текстом, таблицами, списками, фотографиями и т.д.;

загрузки электронной информации с помощью щелчка мыши на гипертекстовой ссылке;

разработки форм для выполнения транзакций с удаленными службами, для использования в поиске информации, резервировании, заказе продуктов и т.д.;

включения электронных таблиц, видео КЛИПОВ, звуковых фрагментов и других приложений непосредственно в документы.

HTML базируется на промышленном стандарте — Standard General Markup Language (SGML) — для создания машинно-независимых документов, с учетом всего многообразия используемых компьютерных платформ.

При этом HTML еще более расширяет определение гипертекстовой ссылки. Созданный как прикладное решение для научных целей, он первоначально обеспечивал доступ только к текстовой среде и облегчал обмен исследовательской информацией. Последние же версии HTML были расширены за счет включения новой информации:

1) Листы стилей.

2) Сценарии.

3) Поддержка фреймов.

4) Внедренные объекты.

5) Улучшенная поддержка выравнивания и обработки текста.

6) Богатые возможности таблиц.

7) Усовершенствование форм.

Документ, созданный на языке HTML, содержит обычный текст и дескрипторы, предназначенные для разметки текста. С помощью дескрипторов можно описать внешний вид текста (например, указать, что некоторый фрагмент должен отображаться красным цветом) или его расположение на странице (например, задать размещение данных в третьей и четвертой строках таблицы). Однако чаще всего дескрипторы описывают содержимое документа (скажем, можно указать, что определенный фрагмент текста является заголовком) и предоставляют браузеру решать, как именно следует разместить текст на странице.

JavaScript — это язык сценариев, он является диалектом языка Java; фрагменты программ на языке JavaScript встраиваются на Web - страницы и выполняются при загрузке документов. Java — это язык программирования общего назначения, который можно использовать для написания приложений, программ, выполняющихся на стороне сервера, и аплетов, работающих в среде браузера. Кроме того, программы Java для сети, могут требовать при работе большое количество ресурсов персонального компьютера и браузера, что исключено в JavaScript, который обычно включается в HTML - файл и интерпретируется браузером построчно, без запуска каких-либо приложений.

JavaScript – сценарий не может пользоваться графической библиотекой, создавать запросы или поддерживать сетевые соединения. При помощи Java можно создавать сложные Windows и Web - приложения. С другой стороны, в HTML-документах можно воспользоваться только JavaScript для конструирования полнофункциональных, интерактивных Web-страниц. JavaScript позволяет:

1) внедрять программу обработки в HTML - документ на стороне клиента:

2) получать доступ к свойствам, методам и событиям элементов:

- НТМL документа;
- объектной модели браузера.  $\bullet$

Для написания кода в JavaScript совсем нет нужды в среде разработки. JavaScript — это всего лишь интерпретатор, встроенный в браузер. Обозреватель, оснащенный таким интерпретатором, может запускать программы, написанные на JavaScript. В настоящее время важность JavaScript для Web разработчиков трудно переоценить. Язык, первоначально применявшийся для расширения возможностей «крутых» Web-узлов, стал широко используемым средством. Однако необходимо запомнить некоторые общие правила:

• javaScript чувствителен к регистру символов;

• возможно, что в JavaScript - совместимом браузере поддержка JavaScript отключена, а поэтому необходимо создавать страницы так, чтобы они могли работать и без сценариев;

• код JavaScript всегда должен быть размещен в комментарии, чтобы старые браузеры не выводили его на странице.

Различные языки программирования отличаются синтаксисом и ключевыми словами. Синтаксис представляет собой точную структуру инструкций языка, а ключевые слова — встроенные термины, воспринимаемые язы-

ком. Все языки основаны по большому счету одной базовой концепции: язык программирования представляет собой список инструкций.

JavaScript работает точно так же. Создаем список четко определенных команд, которые будут последовательно выполнены Web - браузером при обращении к вашей странице или выполнении посетителем узла определенного действия, например, перемещения указателя мыши или щелчка ее кнопкой. Когда все эти команды связаны вместе и должным образом интерпретируются — задача выполнена.

Для написания данного учебного пособия можно было использовать язык программирования Delphi и Object Pascal. Преимущества HTML в простоте использования, поэтому данное пособие разрабатывалось именно на языке HTML.

#### <span id="page-21-0"></span>1.7 Описание пользовательских интерфейсов

Прежде чем приступить к описанию пользовательских интерфейсов, вспомним, какие же они бывают.

#### Типы интерфейсов

По аналогии с процедурным и объектным подходом к программированию различают процедурно - ориентированный и объектно-ориентированный разработке интерфейсов (*рисунок*  $1$ ). подходы  $\overline{\mathbf{K}}$ Процедурно ориентированные интерфейсы используют традиционную модель взаимодействия с пользователем, основанную на понятиях «процедура» и «операция». В рамках этой модели программное обеспечение предоставляет пользователю возможность выполнения некоторых действий, для которых пользователь определяет соответствующие данные и следствием выполнения которых является получение желаемых результатов.

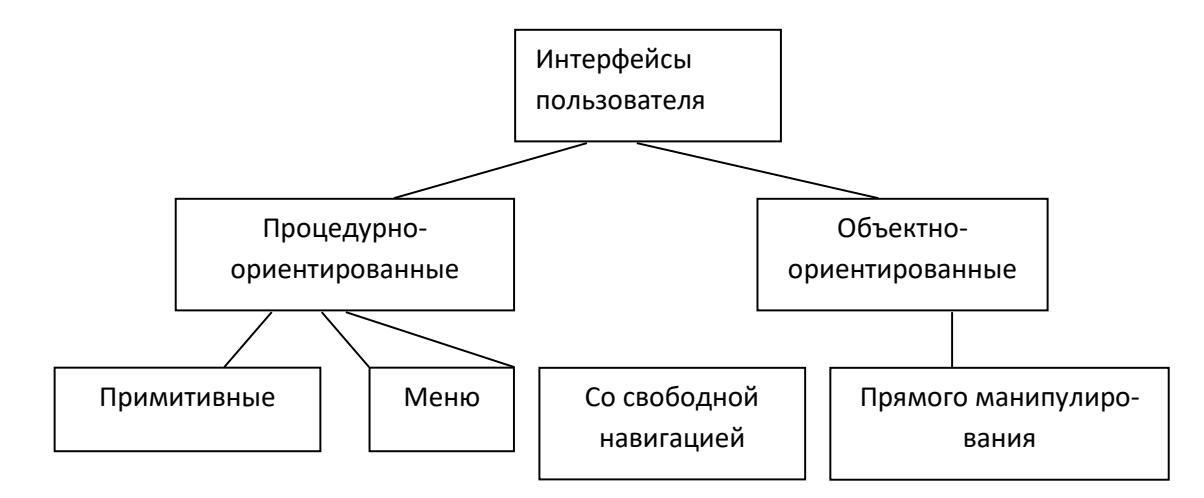

Рисунок 1 — Типы интерфейсов

Объектно - ориентированные интерфейсы используют несколько иную модель взаимодействия с пользователем, ориентированную на манипулирование объектами предметной области. В рамках этой модели пользователю предоставляется возможность напрямую взаимодействовать с каждым объектом и инициировать выполнение операций, в процессе которых взаимодействуют несколько объектов.

Задача пользователя формулируется как целенаправленное изменение некоторого объекта, имеющего внутреннюю структуру, определенное содержание и внешнее символьное или графическое представление. Объект при этом понимается в широком смысле слова, например, модель реальной системы или процесса, база данных, текст и т. п. Пользователю предоставляется возможность создавать объекты, изменять их параметры и связи с другими объектами, а также инициировать взаимодействие этих объектов. Элементы интерфейсов данного типа включены в пользовательский интерфейс Windows, например, пользователь может «взять» файл и «переместить» его в другую папку. Таким образом, он инициирует выполнение операции перемещения файла.

Объектно - ориентированные интерфейсы пока представлены только интерфейсом прямого манипулирования. Этот тип интерфейса предполагает, что взаимодействие пользователя с программным обеспечением осуществля-

ется посредством выбора и перемещения пиктограмм, соответствующих объектам предметной области.

Применение процедурно - ориентированных интерфейсов в данном случае не означает использования структурного подхода к разработке соответствующего программного обеспечения. Более того, реализация современного Процедурно - ориентированного пользовательского интерфейса на базе структурного подхода является очень сложной и трудоемкой задачей. Сравнение интерфейсов можно посмотреть в таблице 1.

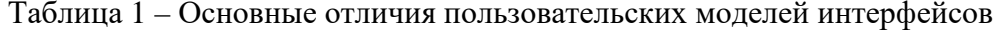

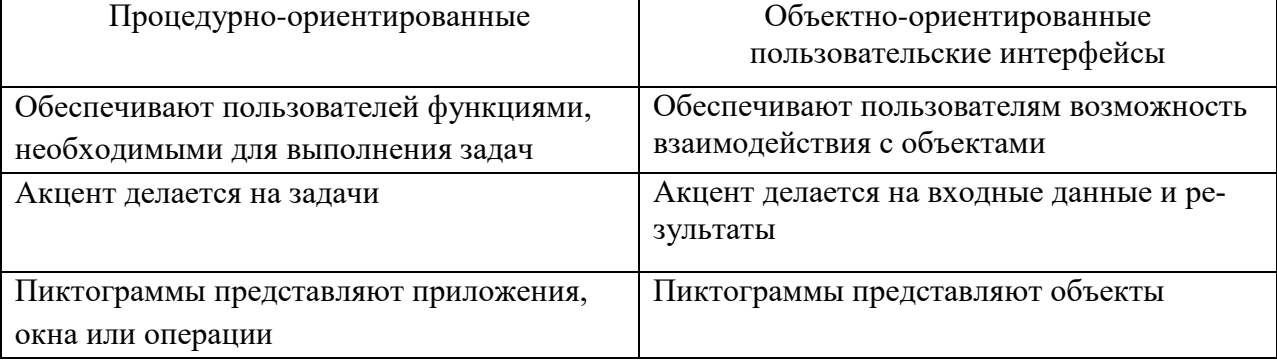

Примитивным называют интерфейс, который организует взаимодействие с пользователем в консольном режиме. Обычно такой интерфейс реализует конкретный сценарий работы программного обеспечения, например: ввод данных — решение задачи — вывод результата. Единственное отклонение от последовательного процесса, которое обеспечивается данным интерфейсом, заключается в организации цикла для обработки нескольких наборов данных.

Различают процедурно - ориентированные интерфейсы трех типов: «примитивные», меню, и со свободной навигацией.

Интерфейс – меню в отличие от примитивного интерфейса позволяет пользователю выбирать необходимые операции из специального списка, выводимого ему программой. Эти интерфейсы предполагают реализацию множества сценариев работы, последовательность действий в которых определяется пользователем.

Различают одноуровневые и иерархические меню. Первые используют для сравнительно простого управления вычислительным процессом, когда вариантов немного (не более  $5-7$ ), и они включают операции одного типа, например, «Создать», «Открыть», «Закрыть» и т. п. Вторые — при большом количестве вариантов или их очевидных различиях, например операции с файлами и операции с данными, хранящимися в этих файлах. Интерфейсы данного типа несложно реализовать в рамках структурного подхода к программированию. Алгоритм программы с многоуровневым меню обычно строится по уровням, причем выбор команды на каждом уровне осуществляется так же, как для одноуровневого меню.

Древовидная организация меню предполагает строго ограниченную навигацию: либо переходы «вверх» к корню дерева, либо — «вниз» по выбранной ветви. Каждому уровню иерархического меню соответствует свое определенное окно, содержащее пункты данного уровня. При этом возможны два варианта реализации меню: каждое окно экрана занимает весь экран или на экране одновременно присутствуют несколько меню разных уровней. Во втором случае окна меню появляются при выборе пунктов соответствующего верхнего уровня — «выпадающие» меню.

Интерфейс – меню предполагает, что программа находится либо в состоянии Уровень меню, либо в состоянии Выполнение операции. В состоянии Уровень меню осуществляется вывод меню соответствующего уровня и выбор нужного пункта меню, а в состоянии Выполнение операции реализуется сценарий выбранной операции. В порядке исключения иногда пользователю предоставляется возможность завершения операции независимо от стадии выполнения сценария и/или программы, например, по нажатию клавиши Esc.

В условиях ограниченной навигации независимо от варианта реализации поиск требуемого пункта более чем двухуровневого меню может оказаться непростой задачей. Интерфейсы – меню в настоящее время также используют редко и только для сравнительно простого программного обеспечения или в разработках, которые должны быть выполнены по структурной технологии и без использования специальных библиотек.

Интерфейсы со свободной навигацией также называют графическими пользовательскими интерфейсами (GUI — Graphic User Interface) или интерфейсами WYSIWYG (What You See Is What You Get — что видишь, то и получишь, т. е. что пользователь видит на экране, то он и получит при печати). Эти названия подчеркивают, что интерфейсы данного типа ориентированы на использование экрана в графическом режиме с высокой разрешающей способностью.

Графические интерфейсы поддерживают концепцию интерактивного взаимодействия с программным обеспечением, осуществляя визуальную обратную связь с пользователем и возможность прямого манипулирования объектами и информацией на экране. Кроме того, интерфейсы данного типа поддерживают концепцию совместимости программ, позволяя перемещать между ними информацию (технология OLE).

В отличие от интерфейса – меню интерфейс со свободной навигацией обеспечивает возможность осуществления любых допустимых в конкретном состоянии операций, доступ к которым возможен через различные интерфейсные компоненты. Например, окна программ, реализующих интерфейс Windows, обычно содержат:

меню различных типов: ниспадающее, кнопочное, контекстное;

разного рода компоненты ввода данных.

Причем выбор следующей операции в меню осуществляется как мышью, так и с помощью клавиатуры.

Существенной особенностью интерфейсов данного типа является способность изменяться в процессе взаимодействия с пользователем, предлагая выбор только тех операций, которые имеют смысл в конкретной ситуации. Реализуют интерфейсы со свободной навигацией, используя событийное программирование и объектно - ориентированные библиотеки, что предполагает применение визуальных сред разработки программного обеспечения.

#### <span id="page-26-0"></span>1.8 Выбор программных и аппаратных средств

Чтобы начать работу с электронным учебным пособием, ПК должен удовлетворять требованиям:

1) IBM PC совместимый компьютер 600МГц/128МbОЗУ/свободные 100МЬНDD/CD-ROM/клавиатура/мышь;

2) монитор (разрешения): 1024x768;

3) операционная система: MSWindows2000/NT/XP/Vista/Windows7;

4) для разработки программного средства используется язык гипертекстовой разметки HTML, JavaScript, браузер Mozila, текстовый редактор Блокнот.

#### <span id="page-26-1"></span> $1.9<sup>°</sup>$ Анализ требований государственного образовательного стандарта к содержанию дисциплины «Биология»

Требования к результатам освоения основной профессиональной образовательной программы углубленной подготовки

«Биология» (базовый уровень) — требования к предметным результатам освоения базового курса биологии должны отражать:

1) Сформированность представлений о роли и месте биологии в современной научной картине мира; понимание роли биологии в формировании кругозора и функциональной грамотности человека для решения практических залач.

2) Владение основополагающими понятиями и представлениями о живой природе, ее уровневой организации и эволюции; уверенное пользование биологической терминологией и символикой.

3) Владение основными методами научного познания, используемыми при биологических исследованиях живых объектов и экосистем: описание, измерение, проведение наблюдений; выявление и оценка антропогенных изменений в природе.

4) Сформированность умений объяснять результаты биологических экспериментов, решать элементарные биологические задачи.

5) Сформированность собственной позиции по отношению к биологической информации, получаемой из разных источников, к глобальным экологическим проблемам и путям их решения.

«Биология» (углубленный уровень) – требования к предметным результатам освоения углубленного курса биологии должны включать требования к результатам освоения базового курса и дополнительно отражать:

1) Сформированность системы знаний об общих биологических закономерностях, законах, теориях.

2) Сформированность умений исследовать и анализировать биологические объекты и системы, объяснять закономерности биологических процессов и явлений; прогнозировать последствия значимых биологических исследований.

3) Владение умениями выдвигать гипотезы на основе знаний об основополагающих биологических закономерностях и законах, о происхождении и сущности жизни, глобальных изменениях в биосфере; проверять выдвинутые гипотезы экспериментальными средствами, формулируя цель исследования.

4) Владение методами самостоятельной постановки биологических экспериментов, описания, анализа и оценки достоверности полученного результата.

5) Сформированность убежденности в необходимости соблюдения этических норм и экологических требований при проведении биологических исследований.

#### **Рабочая программа по биологии**

Программа ориентирована на использование учебника «Общая биология» С.И. Колесникова для среднего профессионального образования.

Рабочая программа учебной дисциплины разработана в соответствии с требованиями Федерального государственного образовательного стандарта среднего (полного) общего образования. Приказ Министерства образования и науки РФ от 17 мая 2012г. N 413 «Об утверждении федерального государственного образовательного стандарта среднего общего образования» с изменениями и дополнениями от 29 декабря 2014 г. Она предусматривает отражение современных задач, стоящих перед биологической наукой, решение которых направлено на сохранение окружающей среды, живой природы и здоровья человека. Особое внимание уделено развитию экологической и валеологической культуры молодёжи, а также формированию компетентностных качеств личности учащихся.

Программа курса «Биология» для учащихся среднего профессионального образования также ставит целью подготовку высокоразвитых людей, способных к активной деятельности; развитие индивидуальных способностей учащихся; формирование современной картины мира в их мировоззрении.

Биология как учебный предмет является неотъемлемой составной частью естественнонаучного образования на всех ступенях образования. Модернизация образования предусматривает повышение биологической грамотности подрастающего поколения. Независимо от того, какую специальность выберут в будущем выпускники школы, их жизнь будет неразрывно связана с биологией. Здоровье человека, его развитие, жизнь и здоровье будущих детей, пища, которую мы едим, воздух, которым мы дышим, та среда, в которой мы живем — все это объекты биологии.

Интегрирование материалов различных областей науки биологии в ходе раскрытия свойств природы с позиции разных структурных уровней организации жизни, их экологизация и культурологическая направленность делают учебное содержание новым и более интересным для учащихся.

Раскрытие учебного содержания в курсе общей биологии проводится по темам, характеризующим особенности свойств живой природы на разных уровнях организации жизни. Рассматриваются структурные уровни: молекулярный, клеточный, организменный, популяционно-видовой, биогеоценотический и биосферный.

Изложение учебного материала начинается с изучения организменного уровня и заканчивается изложением свойств молекулярного уровня жизни.

Согласно действующему базисному учебному плану рабочая программа базового рассчитана на изучение предмета один час в неделю при изучении предмета в течение двух лет.

**Цель данной программы** — обеспечение общекультурного менталитета и общей биологической компетентности выпускника современной средней школы.

Данная программа является непосредственным продолжением программы по биологии 10 — 11 классов, составленной авторским коллективом под руководством профессора И.Н. Пономарёвой (М.: Просвещение, 1993 — 1998; М.: Изд. центр «Вентана — Граф», 2005 — 2008), где биологическое образование завершается в 10 классе курсом «Основы общей биологии». В связи с этим данная программа представляет содержание курса общей биологии как материалы более высокого уровня обучения, построенного на интегративной основе, обязательного минимума содержания среднего (полного) образования.

**Задачи**, решаемые в процессе обучения биологии в школе:

• формирование у учащихся естественнонаучного мировоззрения, основанного на понимании взаимосвязи элементов живой и неживой приро-

ды, осознании человека как части природы, продукта эволюции живой природы;

• формирование у учащихся экологического мышления и навыков здорового образа жизни на основе умелого владения способами самоорганизации жизнедеятельности;

• приобретение учащимися опыта разнообразной практической деятельности, опыта познания и самопознания в процессе изучения окружающего мира;

• воспитание гражданской ответственности и правового самосознания, самостоятельности и инициативности учащихся через включение их в позитивную созидательную экологическую деятельность.

Результат обучения учащихся биологии в соответствии с государственным образовательным стандартом представлен требованиями к уровню подготовки выпускников соответствующей ступени образования. Результат образования оценивается системой трех взаимосвязанных компонентов: предметно - информационной, деятельностно - коммуникативной и ценностно ориентационной.

#### <span id="page-30-0"></span>**1.10 Анализ литературы и интернет-источников**

Электронное учебное пособие по биологии Волковой Татьяны Викторовны [\[23\]](#page-53-0) включает 14 тем, 33 презентации 14 измерителей обученности, 112 рисунков и 25 рисунков в программе контроля знаний и умений, 35 таблиц и занимательный материал по всем темам курса биологии 8 класса. На данном электронном пособии нет презентаций, фильмов по биологии, что сильно уменьшает вероятность просмотра данного электронного пособия, учеников или студентов (рисунок 2).

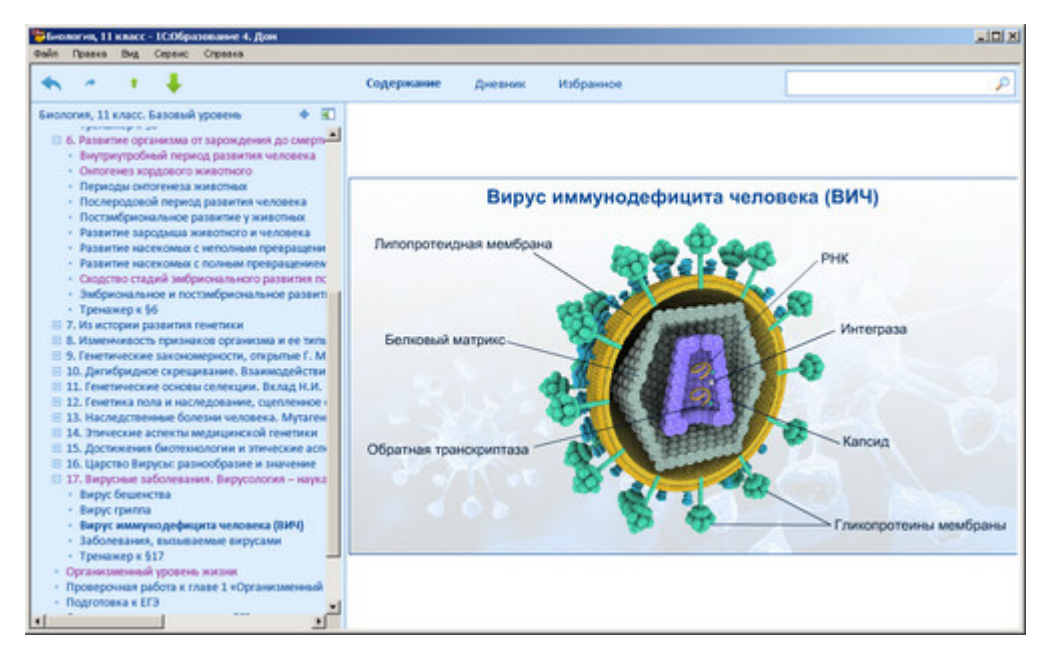

Рисунок 2 — Главная страница электронного учебного пособия Волковой Т.В.

Электронное учебное пособие по биологии В.В.Пасечника [\[24](#page-53-1)] включает более двух тысяч медиа - объектов, в том числе: 500 текстовых заданий, 320 фотографий, 200 рисунков, 90 видеофрагментов, 25 интерактивных рисунков, 25 анимаций, 25 таблиц. Довольно обобщающее электронное пособие, его выпускают пока на CD/DVD дисках (рисунок 3).

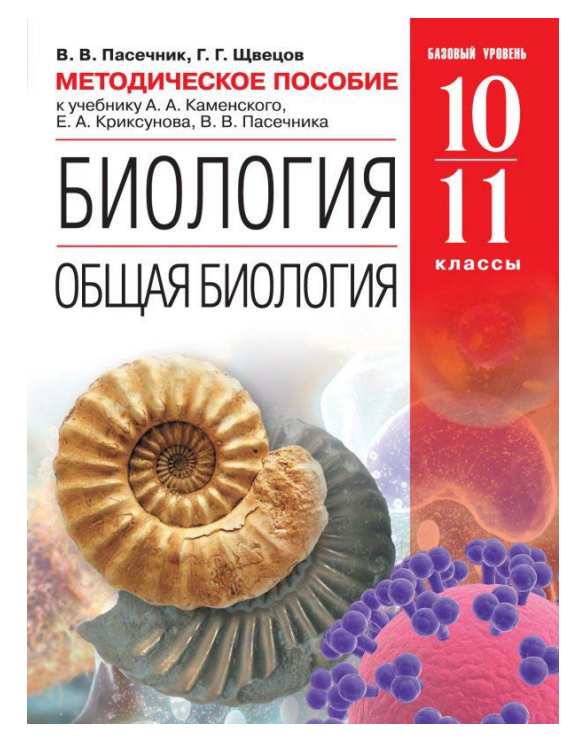

Рисунок 3 — Главная страница электронного учебного пособия Пасечника В.Н.

В электронном учебном пособии Роберта Агулара [[21](#page-53-2)] «HTML и CSS. Основа любого сайта» (издательство Эксмо, 2010) можно найти детальную информацию по всем элементам веб - страницы, рассортированную по темам. Материал организован так, чтобы максимально упростить обучение: вначале автор показывает пример кода, далее — даст соответствующие объяснения (рисунок 4).

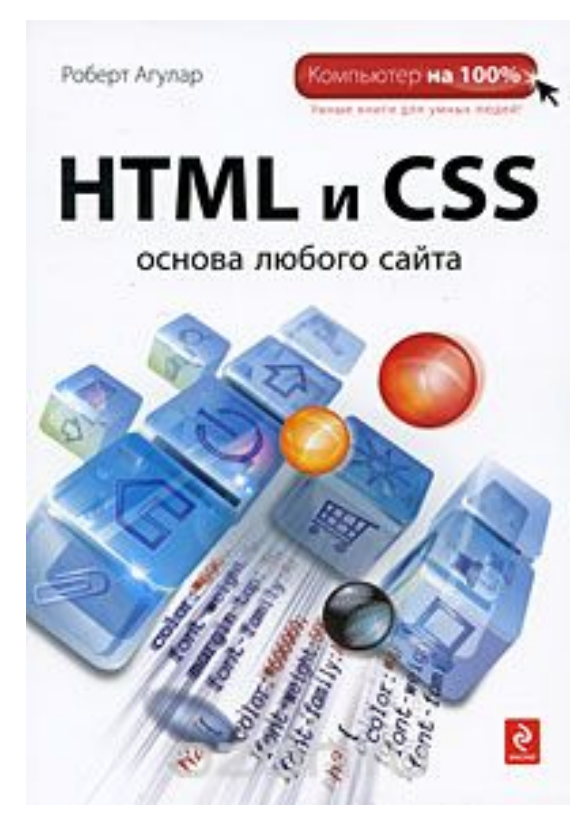

Рисунок 4 — Главная страница электронного учебного пособия Роберта Агулара Кроме описания основ HTML и CSS, вы найдете в книге рекомендации по созданию списков, таблиц, фреймов, форм, встраиванию картинок любого рода и дополнительные примеры каскадных таблиц стилей. Книгу завершает обзор команд HTML и CSS, поэтому она будет полезна вам как справочник и после того, как вы полностью их освоите.

На сайте очень хорошо рассказывается про достоинства и недостатки электронных учебников, подробно описывается структура электронного учебника, пошагово расписаны действия, что зачем следует.

В книге Орлова С.А. «Технология разработки программного обеспечения» [\[18\]](#page-52-0) хорошо раскрыта технология разработки программного обеспечения, и так же после каждой темы идет подробный пример. Автор поэтапно расписывает технологию разработки.

У автора книги Пауэл Т. «Web - дизайн» [\[20\]](#page-52-1) мало внимания уделялось созданию документа, сохранения его, и как им в основном пользоваться, для чего служит гипертекстовый язык, в чем его преимущества.

В Интернете, много доступной информации, при выполнении работы, использовался сайт «Язык гипертекстовой разметки HTML» [\[27\]](#page-53-3) — на этой странице полезной информации было много, но вот, к сожалению, информация вся была сжата и были одни картинки, которые можно было использовать на примерах.

## <span id="page-34-0"></span>**2 ОПИСАНИЕ ЭЛЕКТРОННОГО УЧЕБНОГО ПОСОБИЯ**

#### <span id="page-34-1"></span>**2.1 Область применения**

Данное электронное учебное пособие предназначено для учащихся младших курсов БОУ ОО СПО СПК.

Тема выпускной квалификационной работы: «Разработка электронного учебного пособия по «Биологии».

*Цель* настоящего исследования: предоставить учащимся, изучающим дисциплину «Биология» эффективное и легкодоступное средство обучения, которое может выполнять функции закрепления знаний у учащихся, а так же их получение.

Задача — осуществление изучения данного предмета без использования печатных носителей. Электронное учебное пособие содержит набор теоретического материала, в котором находятся все необходимые элементы для успешного изучения этого предмета. Электронное пособие служит для приобретения опыта и закрепления знаний, полученных на лекционных занятиях.

Изучение материала может осуществляться как в классе, так и индивидуально. Благодаря простому интерфейсу каждый пользователь (даже с малым знанием ПК) без проблем разберется в информации.

#### <span id="page-34-2"></span>**2.2 Разработка интерфейса**

При разработке интерфейса пользователя использовались программные средства:

• Adobe Photoshop  $7.0 \text{ CS}$  — для создания графических элементов интерфейса;

• Adobe Dreamweaver — для создания HTML страниц;

Microsoft Word 2010 — для набора и редактирования текстовой информации;

Mozilla Firefox — для просмотра электронного учебного пособия.

Интерфейс исполнен в спокойной цветовой гамме с использованием разных оттенков зеленого цвета, на кнопках используется голубой оттенок. Интерфейс понятен и прост в использовании.

Прежде чем приступать к разработке программного продукта определимся со структурой.

Выбор правильной структуры сводится к представлению информации в виде совокупности страниц, часто называемой информационной архитектурой. Выбор правильной структуры является комплексной задачей, и на него может оказывать влияние множество факторов. Например, сами данные могут предполагать определенный способ организации. Этот способ можно рассматривать как подход снизу вверх.

Другой способ, позволяющий принять во внимание организацию информации, в большей степени является подходом сверху вниз и основан на том, как данные будут использоваться. Этот подход предоставил бы приоритет тем, кто пользуется электронным учебным пособием, и тому, как данные обеспечиваются и потребляются. Например, линейные структуры подразумевают меньший контроль со стороны пользователя и ограниченную выразительность, но при этом являются более предсказуемыми. Начинающие пользователи предпочитают простые структуры, такие как линейные структуры и глубокие деревья, т. к. сделать выбор в такой структуре относительно легко.

Представление материала в виде обычных документов, то есть линейного текста, подразумевает наличие некоторого текстового материала, разбитого на темы и страницы, может быть, содержащего некоторые рисунки. Ознакомление обучаемого с данным текстом идет в заранее определенной последовательности, которую он не может изменить. В лучшем случае подобная система предлагает вернуться на шаг назад или начать обучение с самого начала.

Линейная структура может быть проще для освоения пользователями, чем смешанное дерево или паутина, в то же время им совсем необязательно запоминать план передвижения по пособию или составлять у себя в голове блок - схему пособия во время перемещения по нему. В определенном смысле информационная структура не имеет значения, если внимание пользователя может быть удержано. Есть ли что-нибудь на сайте перед текущей страницей или за ней, не должно быть особо важно для пользователя. Важно, что пользователи делают, и к какой информации они обращаются.

В действительности подобные разработки в основной своей массе не столь просты. Часто существует множество точек входа, а также множество точек выхода. На протяжении изучения материала студенты могут перемещаться различными путями как вперед, так и в обратную сторону от их конечной цели.

Для разработки электронного учебного пособия по дисциплине «Биология», была выбрана линейная структура со свободой выбора и боковыми ответвлениями*.* Линейная структура хорошо работает, когда необходимо сохранить общее направление, но при этом нужно добавить легкие вариации, такие как пропуск определенных страниц. Такой тип гипертекстовой организации может быть полезен для online - обзоров, где некоторые пользователи имеют возможность пропустить определенные неактуальные вопросы. Принимая во внимание то, что такая структура в основном только позволяет перепрыгивать вперед, ее часто называют линейной структурой с переходами вперед. В бумажной документации обзор, который требует пропуска определенных моментов, основываясь на некотором критерии, соответствует линейной форме со свободой выбора.

Для разработки пособия, использовался язык гипертекстовой разметки HTML, материал содержится в HTML страницах.

Вид главной страницы электронного учебного пособия приведен на рисунке 5. Главная страница выполнена в простом стиле, с использованием красочного фона, на нем имеются только главные кнопки, которые ведут к одному из главных разделов.

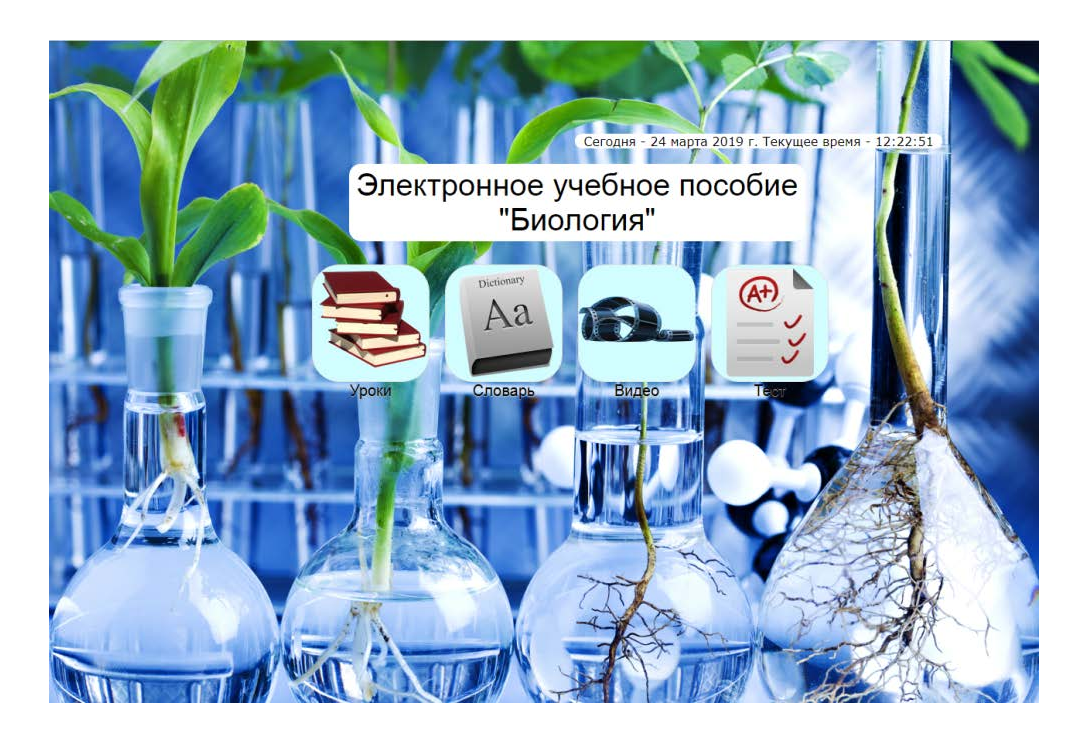

Рисунок 5 — Главная страница электронного учебного пособия

По середине окна электронного учебного пособия, размещена тема учебного пособия, ниже находятся кнопки перехода (*Уроки, Словарь, Видео, Справка)*. Выше название ЭУП показана дата и время.Вид страницы *уроки* приведен на рисунке 6.

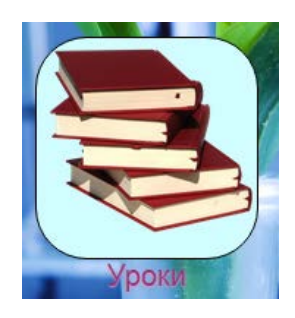

Рисунок 6 — Кнопка перехода *Уроки*. Открывается окно конспект уроков

Теперь рассмотрим основные теги и атрибуты, которые применялись при разработке электронного учебного пособия:

• <HTML> и </HTML> — начало и конец документа;

 $\bullet$  <HEAD> и </HEAD> — заключают в себе другие теги заголовка;

 $\bullet$  <TITLE> и </TITLE> — слова, определяют название документа;

 $\bullet$  <P>  $\mu$  </P> — сигнализирует о начале нового абзаца;

 $\bullet$  <LI> и </LI> — определяет элемент списка:

 $\bullet$  <FONT>  $\mu$  </FONT> — позволяет изменять размер, стиль и цвет текста:

 $\bullet$  <TD>  $\mu$  </TD>  $\_\$  добавляет в строку обычную ячейку;

•  $\langle TH \rangle$  и  $\langle TH \rangle$  — добавляет в строку ячейку заголовка;

 $\bullet$  <OL>  $\text{H}$  </OL>  $\text{H}$  ycтанавливают начало и конец нумерованного списка:

 $\bullet$  <UL>  $\text{H}$  </UL>  $\text{H}$  ycтанавливает начало и конец маркированного списка:

•  $\langle B \rangle$  и  $\langle B \rangle$  — полужирный шрифт;

 $\bullet$  <I> и </I> — курсив шрифт;

•  $\langle$ U> и  $\langle$ /U> — подчеркнутый шрифт;

• SCROLLING — этот атрибут используется для управления полосами прокрутки фрейма, когда это важно для определения внешнего вида страницы;

• BGCOLOR — атрибут задает цвет фона бегущей строки;

• SIZE — этот атрибут устанавливает размер поля ввода текста или пароля в символах;

 $\bullet$  <BR> — позволяет выполнить перенос оставшейся части текста абзаца на следующую строку.

#### Описание электронного учебного пособия по биологии

В словаре выведены термины и аббревиатуры новых понятий (рисунок 7). При нажатии на кнопку «Видео» загружается окно с видео файлами (рисунок 8). На странице «*Видео»* находится 10 ссылок на видео, по разным темам (рисунок 9).

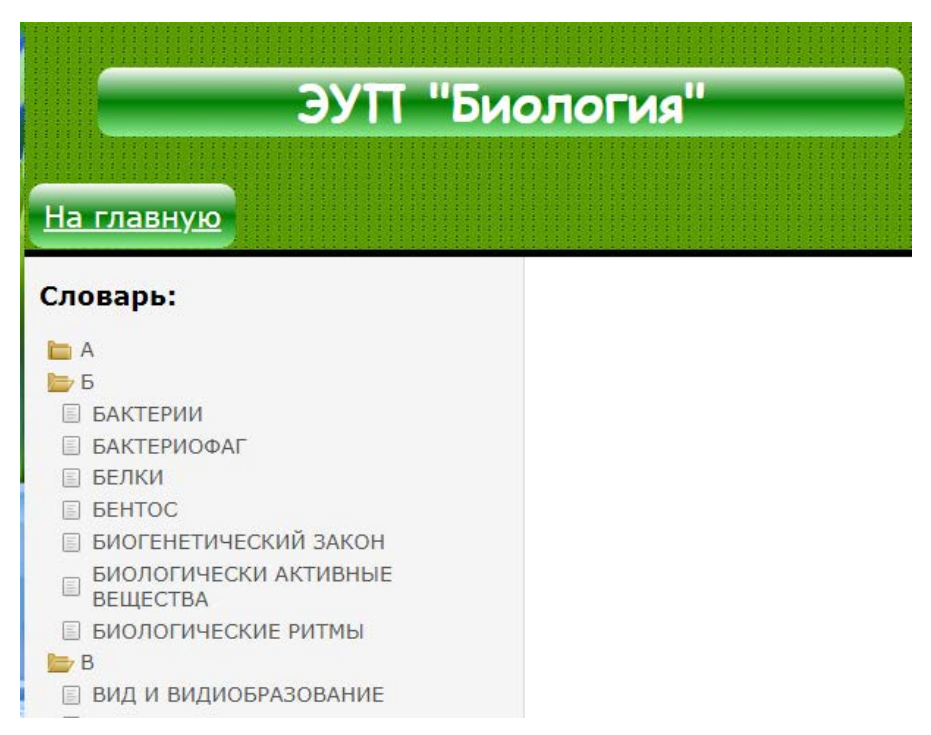

Рисунок 7 — Страница «*Словарь»* электронного учебного пособия

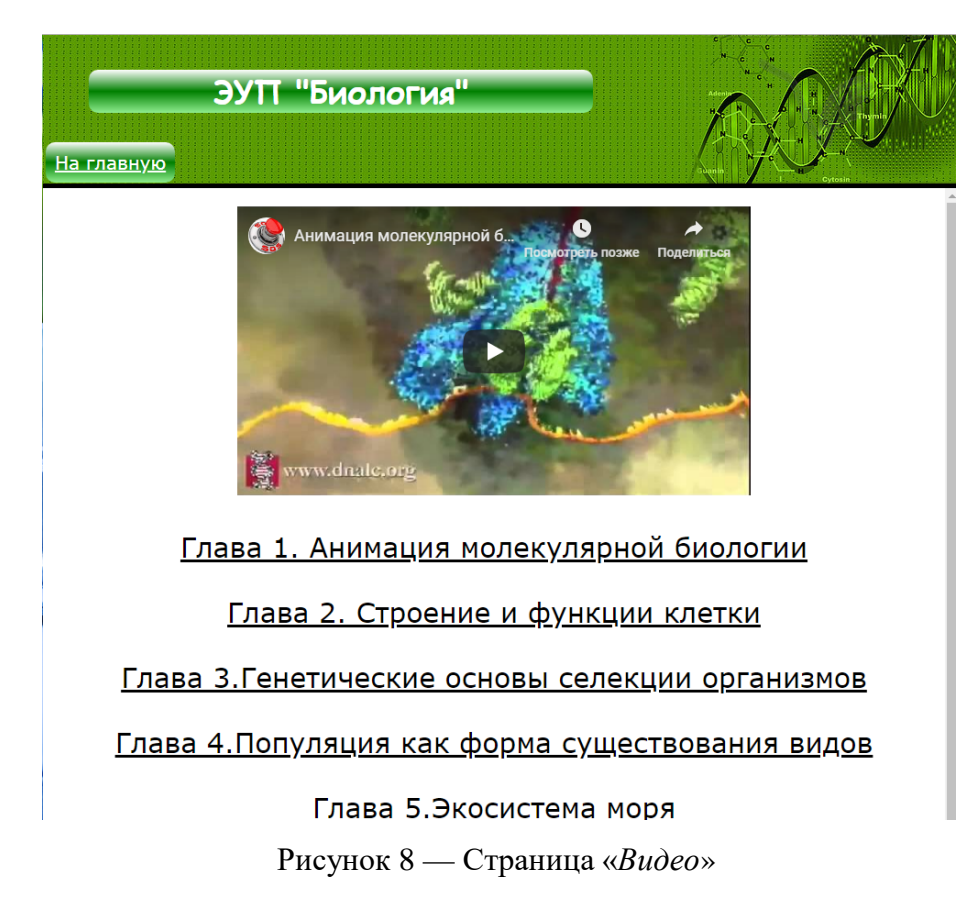

Видео взято с сайта youtube. **YouTube** (**Ютуб**) ский [видеохостинг](http://www.wikireality.ru/wiki/%D0%92%D0%B8%D0%B4%D0%B5%D0%BE%D1%85%D0%BE%D1%81%D1%82%D0%B8%D0%BD%D0%B3) youtube.com, крупнейший видеохостинг мира. Позволяет загружать, просматривать и обсуждать видеозаписи. Благодаря простоте и удобству использования, YouTube стал одним из самых популярных мест для размещения видеофайлов.На сайте представлены любительские видеозаписи, включая [видеоблоги,](http://www.wikireality.ru/wiki/%D0%92%D0%B8%D0%B4%D0%B5%D0%BE%D0%B1%D0%BB%D0%BE%D0%B3) и профессионально снятые фильмы и клипы. [9 октяб](http://www.wikireality.ru/wiki/9_%D0%BE%D0%BA%D1%82%D1%8F%D0%B1%D1%80%D1%8F)[ря](http://www.wikireality.ru/wiki/9_%D0%BE%D0%BA%D1%82%D1%8F%D0%B1%D1%80%D1%8F) [2006 года](http://www.wikireality.ru/wiki/2006_%D0%B3%D0%BE%D0%B4) был выкуплен компанией [Google](http://www.wikireality.ru/wiki/Google) за полтора миллиарда долларов. Количество посетителей сайта — 1 миллиард человек в месяц.

# Глава 1. Анимация молекулярной биологии Глава 2. Строение и функции клетки Глава 3. Генетические основы селекции организмов Глава 4. Популяция как форма существования видов Глава 5. Экосистема моря Глава 6. Биосфера Глава 7. Движущие силы эволюции

Рисунок 9 – Ссылки на видео на странице «*Видео*»

Наблюдая за стремительным развитием HTML5, мы не обращаем внимания на то, как развивается HTML 5 на современных сайтах. Хотя многие тонкости HTML5 все еще в стадии разработки, Firefox, Safari, Opera иуже предложили поддержку большей части новой технологий.

Особый интерес возник к HTML5 тегу <video> . Этот тег должен был решать проблему со встроенной поддержки видео, с помощью одного кодека, во всех браузерах, без необходимости использования плагинов, таких как Flash. Хотя идея использовать универсальный кодек кажется утопичной, есть проект, который предлагает использовать тег <video> в браузерах, которые его поддерживают, а в остальных просто скрывать содержимое этого тега. Наилучшие результаты возможны при использовании такого кода:  $\langle$ videowidth="640" height=" $360"$ poster="fallback.jpg" controls="controls"><sourcesrc="http://mysite.com/videoname.mp4" /><ahref="http://mysite.com/"><imgsrc="fallback.jpg" type="video/mp4" width="640" height="360"  $\frac{\times}{a}\times \frac{\times \text{video}}{b}$ .

Пользователь должен поставить ссылку на существующий файл на вашем сервере. Наконец, мы добавляем альтернативное содержание, которое нужно будет отображать в любом почтовом клиенте, который не поддерживает HTML5 тег <video>. Это, как правило, интерактивные скриншоты из видов, при нажатии на которые, видео будет играть в браузере.

#### <span id="page-41-0"></span>2.3 Организация самоконтроля учащихся

Одной из важных задач образования является формирование у учащихся умений по выполнению самопроверки (самоконтроля). Под самоконтролем мы в данном случае понимаем умение обучаемых проверять правильность выполнения ими заданий и ответов на вопросы. Для самоконтроля в электронном учебном пособии реализована следующая технология.

После каждой главы имеется перечень вопросов для самоконтроля (рисунок 10). Учащийся читает вопрос, отвечает на него. После этого он может перейти по гиперссылке на страницу электронного учебного пособия, на которой имеется ответ на вопрос, прочитать его и сделать вывод о том, правильно он ответил или нет.

#### Контрольные вопросы

- 1. Клетка...
- 2. Клеточное ядро...
- 3. Гаплоидный набор хромосом...
- 4. Рибосомы...
- 5. Пластилы...
- 6. Ассимиляция и диссимиляция...
- 7. Этапы энергетического обмена в клетке...
- 8. Автотрофы и гетеротрофы...
- 9. Размножение...

Рисунок 10 — Пример контрольных вопросов

По окончании изучения отдельного раздела, есть возможность пройти контрольное тестирование, для выявления уровня усвоения знаний по всему курсу, либо по отдельному разделу (рисунок 11). Тест состоит из 15 вопросов, в каждом из которых есть только один правильный ответ.

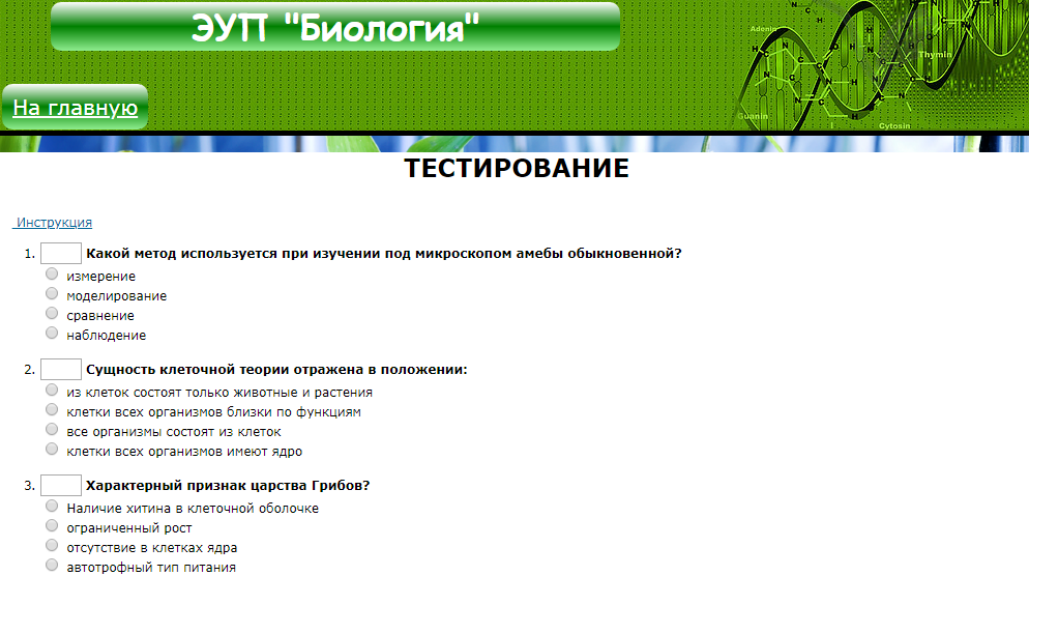

Рисунок 11 — Страница, демонстрирующая возможность перехода с контрольных вопросов на учебный материал

- $14. -$ Получение новых форм растений, животных и микроорганизмов с ценными для практики свойствами называется ..
	- азотфиксацией
	- **гибридизацией**
	- селекцией
	- **секрецией**
- 15. Совокупность процессов, обеспечивающих поступление в организм кислорода и удаление углекислого газа называется ..
	- доминированием
	- О обмен веществ
	- **метаморфозом**
	- **О** дыхание

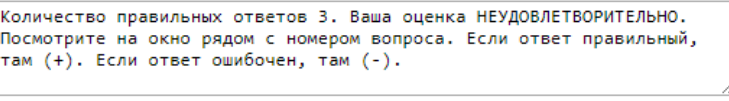

Показать результат Сбросить ответы

Рисунок 12 – Страница, результаты теста

По окончании тестирования, учащийся видит итоги, в которых подробно описаны его результаты (рисунок 12). Кроме этого, напротив верных и не верных ответов автоматически ставится «+» или «-», что позволяет увидеть где была допущена ошибка. Это позволяет в будующем не допускать неверных ответов.

Стоит отметить, что для корректной работы данного электронного учебного пособия, необходимо стабильное подключение к сети Интернет, так как некоторые элементы пособия могут работать некорректно или не работать вовсе.

#### **Описание электронного учебного пособия**

Электронное учебное пособие состоит из 4 больших разделов каждый из которых включает в себя несколько глав с теоретическим материалом. Все главы структурированы, и выстроены в логической последовательности друг за другом. В свою очередь каждая глава, делится на несколько подглав с теоретическим материалом.

Раздел 1 «Уровни организации живой природы», рассматривает следующие уровни организации живой материи: молекулярный, субклеточный, клеточный, органно-тканевой, организменный, популяционно-видовой, биоценотический, биогеоценотический, биосферный (рисунок 13).Раздел включает в себя следующие главы:

• глава 1. Молекулярный уровень — это уровень функционирования биологических макромолекул — биополимеров: нуклеиновых кислот, белков, полисахаридов, липидов, стероидов. С этого уровня начинаются важнейшие процессы жизнедеятельности: обмен веществ, превращение энергии, передача наследственной информации;

• глава 2. Клеточный уровень — это уровень клеток (клеток бактерий, цианобактерий, одноклеточных животных и водорослей, одноклеточных грибов, клеток многоклеточных организмов). Клетка — это структурная единица живого, функциональная единица, единица развития;

• глава 3. Организменный уровень — это уровень органов многоклеточных организмов. Изучают этот уровень анатомия, физиология, эмбриология;

• глава 4. Популяционно - видовой уровень — это совокупность особей одного вида, населяющих определенную территорию, более или менее изолированную от соседних совокупностей того же вида;

• глава 5. Экосистемный уровень — это уровень микроэкосистем, мезоэкосистем, макроэкосистем;

• глава 6. Биосферный уровень — наивысший уровень организации жизни, охватывающий все явления жизни на нашей планете.

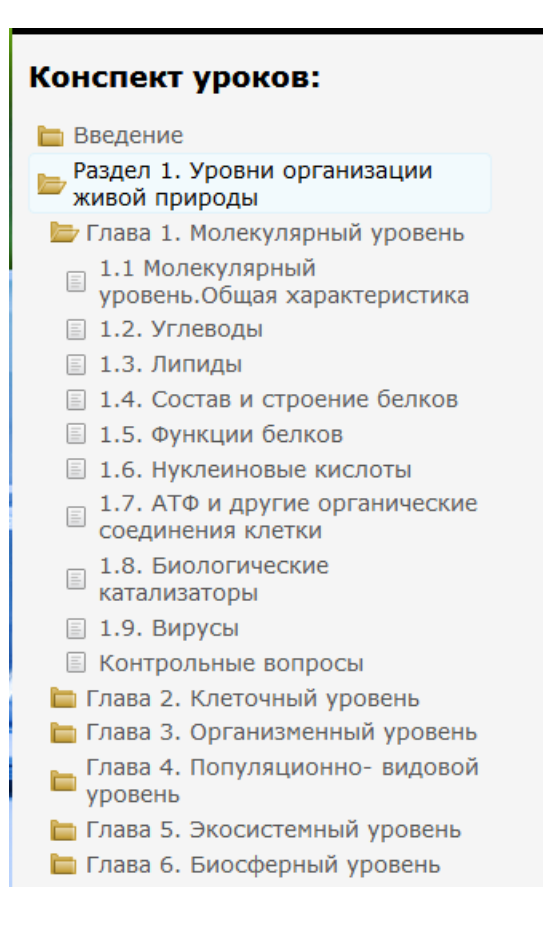

Рисунок 13 – Структура Раздела 1

Раздел 2. «Эволюция органического мира», рассматривает Определение эволюции,теории эволюции,биологический вид, его структуру,действие элементарных факторов на популяцию (рисунок 14).

Данный раздел включает в себя следующие главы:

• глава 7. Основы учения об эволюции — это исторический процесс развития живой природы, сопровождающийся прогрессивным усложнением организмов, реже — упрощением их организации, что приводит к возникновению огромного многообразия органического мира;

• глава 8. Возникновение и развитие жизни на Земле.

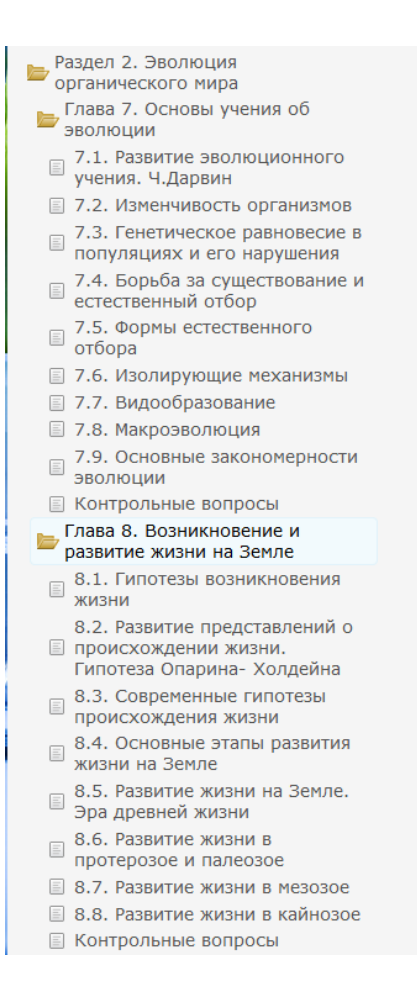

Рисунок 14 — Структура Раздела 2

Раздел 3. «Основы экологии» рассматривает цели современной экологии как науки, изучение основных закономерностей и развитие теории рационального взаимодействия в системе «человек — общество — природа», рассматривает человеческое общество как неотъемлемую часть биосферы (рисунок 15).

Данный раздел включает в себя следующие главы:

- глава 9. Организм и среда изучает среду обитания живого организма;
- глава 10. Биосфера и человек данная глава изучает взаимодействие человека и среды.

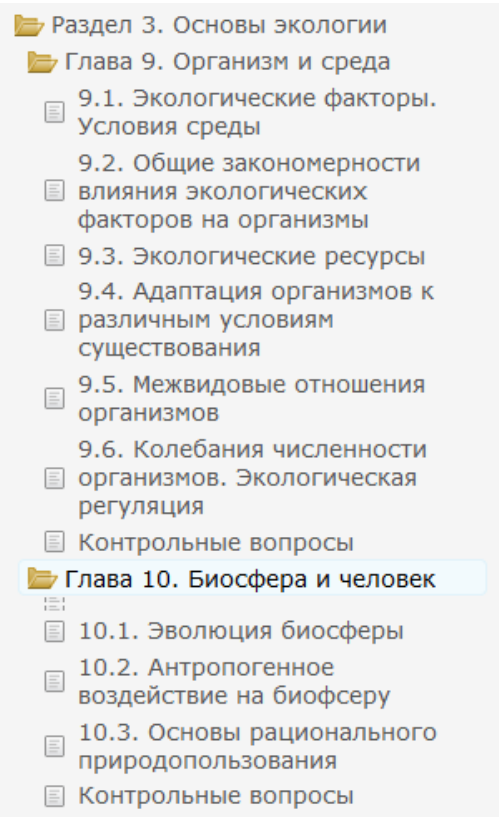

Рисунок 15 — Структура Раздела 3

Раздел 4. «Проверь себя», является тестовым разделом который содержит в себе кроссворд (рисунок 16), в котором учащиеся долны ответить на вопросы по учебному материалу.

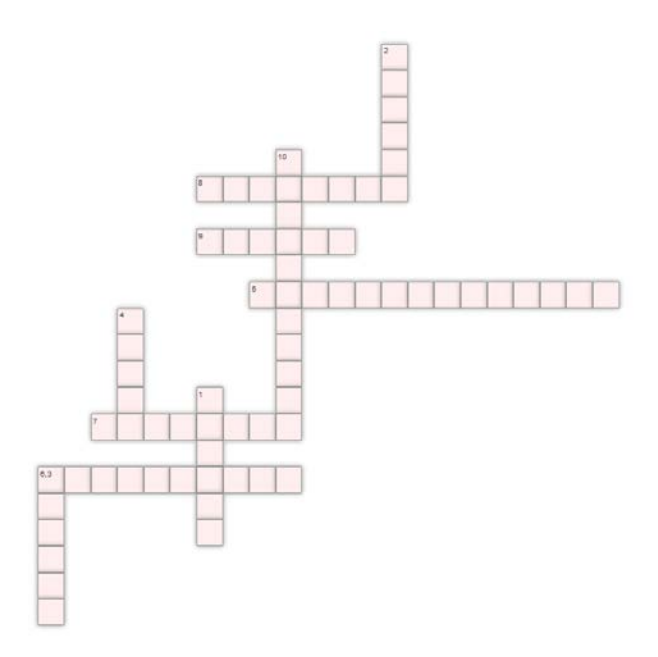

Рисунок 16 — Раздел 4, кроссворд

#### <span id="page-49-0"></span>**ЗАКЛЮЧЕНИЕ**

Суть проделанной работы заключалась в том, чтобы создать программное средство учебного назначения — электронное учебное пособие по дисциплине «Биология», которое позволило бы усовершенствовать процесс обучения студентов.

В результате выполнения дипломной работы было создано электронное учебное пособие по дисциплине «Биология», которое включает в себя теоретический материал, практические задания, глоссарий и тестовый контроль.

Учебное пособие является альтернативой деятельности обучающего, предполагают своеобразные формы подачи материала, выполнения упражнений и контроля знаний. Это один из способов подачи материала совместно с традиционными учебниками, это не просто автоматизация деятельности обучающего и освобождение его от рутинного труда, а поиск и реализация тех форм и методов применения компьютеров, когда он становится партнером обучающего в достижении учебных целей.

Умение учиться всегда было наиболее важным качеством. Электронный учебник дает возможность каждому работать в своем темпе. Никто не торопит, не подгоняет. Для одного этот процесс протекает быстро, а с применением электронного учебного пособия, еще быстрее, при этом задаваемый преподавателем темп зачастую сдерживает его возможности.

Для некоторых процесс освоения знаний идет медленнее, чем с преподавателем, при обучении приходится полагаться только на себя. В любом случае, в системе образования знания носят индивидуальный и личностный характер, и важно создать условия для развития способностей личности учиться и самоутверждаться.

Данная работа на тему Электронное учебное пособие по «Биологии» выполнено в полном объеме и удовлетворяет требованиям заказчика.

Сопоставление результатов работы с поставленными задачами позволяет заключить следующее:

1) произведен анализ литературы и интернет - источника;

2) проанализирован государственный стандарт (ФГОС) по данной дисциплине;

3) разработана модель электронного учебного пособия, а так же удобный интерфейс;

4) реализована модель электронного пособия;

5) разработаны вопросы для самоконтроля;

6) разработан словарь.

Таким образом, следует считать, что задачи работы полностью выполнены и цель достигнута.

#### <span id="page-51-0"></span>**СПИСОК ИСПОЛЬЗОВАННЫХ ИСТОЧНИКОВ**

1. Балыкина, Е.Н. Сущностные характеристики электронных учебных изданий [Электронный ресурс] — Режим доступа: http:// [www.history.krsu.edu.kg](http://www.history.krsu.edu.kg/) (дата обращения: 22.01.2019).

2. Беспалько В.П. Образование и обучение с участием компьютеров. [Текст]. — М.: Изд. Московского психолого-социального института, 2012. – 352 с.

3. Биккулова Г.Р. Методические основы использования электронных учебных пособий в образовании [Текст] // Инновации в образовании. – 2010. —  $N_2$  7. — C. 87 - 97.

4. Богачев А.Л., Добржинский Ю.В. Разработка электронного учебника по курсу «Информатика» [Текст] // Вологдинские чтения.— 2013. —  $\mathbb{N}$  53. — C. 90 — 95.

5. Выпадающий список для навигации. Обработка HTML формы через JavaScript [Электронный ресурс] Режим доступа: http://сеоша.рф/языкиразметки/уроки-html-css/24-выпадающий список для навигации (дата обращения: 13.01.2019).

6. Горюнова М.А., Горюхова Т.В., Кондратьева И.Н., Рубашкин Д.Д. Электронные образовательные издания. [Текст] / Учебно-методическое пособие. СПб.: ЛОИРО, 2013. – 146 с.

7. Долинер, Л.И. Психолого - педагогические основы использования ИКТ в обучении [Текст]. — Екатеринбург, 2003. – 183 с.

8. Достоинства и недостатки электронных учебников [Электронный ресурс]. — Режим доступа: <http://xvatit.com/exclusive/electronic-textbooks/html> (дата обращения: 26.12.2018).

9. Джейсон Кренфорд Тиге. DHTML и CSS для Internet. [Текст] / 3-е издание. – М.: Издательство: НТ Пресс, 2007. — 174 с.

10. Зимина О.В., Кириллов А.И. Печатные и электронные учебники в современном высшем образовании: Теория, методика, практика. [Текст]. — М.: «МЭИ», 2015 — 167 с.

11. Захарова И.Г. Информационные технологии в образовании: [Текст] / учебное пособие для студентов высших учебных заведений. — 3-е изд., — М.: «Академия», 2017. — 192 с.

12. Зайцева Л.В., Попко В.Н. Разработка и использование электронных учебников [Текст] // Образовательные технологии и общество (Educational Technology & Society). — 2010. — Т. 9. – № 1. — С. 411 — 421.

13. История развития HTML. [Электронный ресурс]. — Режим доступа: <http://icqxaker.narod.ru/menu/istor.html> (дата обращения: 15.12.2018).

14. Иванченко А.Н., Гринченков Д.В., Шлыков П.В. Об одном подходе к проблеме создания электронных учебников [Текст] // Известия высших учебных заведений. Электромеханика. — 2016. — № 4. — С. 85 – 88.

15. Использование электронных учебных пособий [Электронный ресурс]. — Режим доступа: <http://otherreferats.allbest.ru/pedagogics> (дата обращения: 18.02.2019).

16. Комолова Н., Яковлева Е. HTML. Самоучитель. [Текст] / 2-е издание. — СПб: Питер, 2016. — 210 с.

17. Нурмухамедов Г.М. О подходах к созданию электронного учебника [Текст] // Информатика и образование. — 2010. — № 5. — С. 104 – 107.

<span id="page-52-0"></span>18. Орлов С.А. Технология разработки программного обеспечения. [Текст] / Учебное пособие. 2-е изд.— СПб.: Питер, 2013. — 196 с.

19. О достоинствах и недостатках электронных учебных пособий [Электронный ресурс]. — Режим доступа: <http://bitpro.ru/ito/2000/html> (дата обращения: 18.12.2018).

<span id="page-52-1"></span>20. Пауэл Т. Web-дизайн. [Текст] / 2-е изд., перераб. и доп.: пер. с англ. — СПб.: БХВ-Петербург, 2014. – 241 с.

<span id="page-53-2"></span>21. Роберт Агулар. HTML и CSS. Основа любого сайта. [Текст]. — М.: Эксмо, 2010. — 232 с.

22. Разработка электронного учебника [Электронный ресурс]. — Режим доступа: <http://acy-books.ru/?p=88> (дата обращения: 23.02.2019).

<span id="page-53-0"></span>23. Электронное учебное пособие по биологии [Электронный ресурс]. – Режим доступа: [http://videouroki.net/filecom.php?fileid=98680653.](http://videouroki.net/filecom.php?fileid=98680653) Электронное учебное пособие по биологии (дата обращения: 28.01.2019).

<span id="page-53-1"></span>24. Электронное учебное пособие по биологии [Электронный ресурс] Режим доступа: :[htp://elkniga.ucoz.ru/publ/ uchebniki/biologija](http://elkniga.ucoz.ru/publ/%20uchebniki/biologija%20/biologija_6_klass_uchebnik_bakterii_griby_rastenija_pasechnik_v_v/92-1-0-835)  /biologija 6 klass uchebnik bakterii griby rastenija pasechnik v v/92-1-0-835 (дата обращения: 28.01.2019).

25. Создание электронного учебного пособия [Электронный ресурс]. — Режим доступа: <http://wiki.kgpi.ru/mediawiki/index.php> (дата обращения: 28.02.2019).

26. Сикорская Г.А. Электронный учебный курс в профильной школе: опыт разработки и практического использования [Текст] // Среднее профессиональное образование. — 2010. — № 1. — С. 25-27.

<span id="page-53-3"></span>27. Технология создания электронного учебного пособия [Электронный ресурс]. – Режим доступа: <http://studentbank.ru/view.php?id> (дата обращения: 28.01.2019).

28. Электронный учебник [Электронный ресурс]. – Режим па: [http://www.coolreferat.com/](http://www.coolreferat.com/Электронный_учебник)Электронный\_учебник (дата обращения: 28.01.2019).

29. Электронные учебники [Электронный ресурс]. – Режим доступа: <http://www.hi-edu.ru/e-books/xbook119/01/part-010.htm> (дата обращения: 28.11.2018).

30. Электронные учебники. Термины и определения [Электронный ресурс]. – Режим доступа: [http://cit.omgtu.ru/index.php?](http://cit.omgtu.ru/index.php) (дата обращения: 03.01.2019).

## <span id="page-54-0"></span>**ПРИЛОЖЕНИЕ**